# Politechnika Krakowska im. Tadeusza Kościuszki

# Karta przedmiotu

obowiązuje studentów rozpoczynających studia w roku akademickim 2013/2014

Wydział Inżynierii Lądowej

Kierunek studiów: Transport **Australia Europa anticki** Profil: Ogólnoakademicki

Forma sudiów: stacjonarne **Kod kierunku: TRA** 

Stopień studiów: II

Specjalności: Transport miejski

### 1 Informacje o przedmiocie

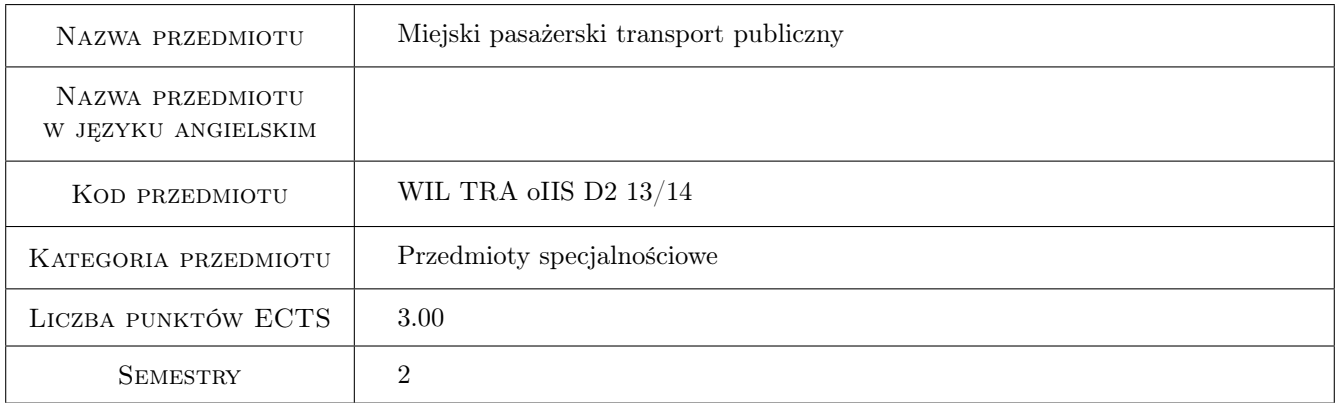

# 2 Rodzaj zajęć, liczba godzin w planie studiów

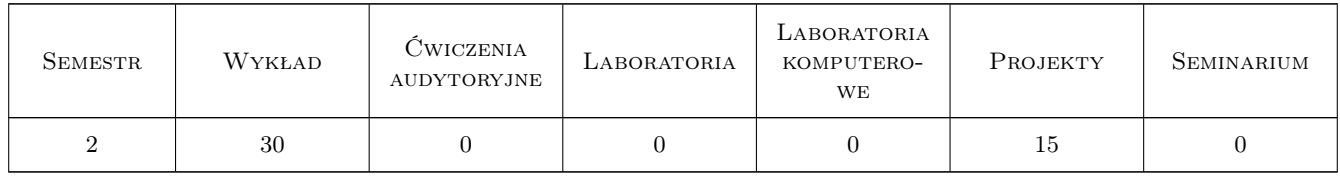

### 3 Cele przedmiotu

Cel 1 Poznanie zasad kształtowania linii miejskiego transportu zbiorowego.

Cel 2 Nabycie umiejętności planowania sieci i projektowania rozkładów jazdy w miejskim transporcie zbiorowym.

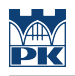

# 4 Wymagania wstępne w zakresie wiedzy, umiejętności i innych **KOMPETENCJI**

1 Znajomosc podstaw planowania systemów transportowych.

### 5 Efekty kształcenia

- EK1 Wiedza Student zna zasady kształtowania systemów transportu zbiorowego, w tym projektowania linii.
- EK2 Umiejętności Student umie zaplanować, przeprowadzić i przeanalizować wyniki pomiarów jakości funkcjonowania transportu zbiorowego.
- EK3 Umiejętności Student potrafi zaplanować i zaprojektować rozkłady jazdy dla linii transportu zbiorowego.

EK4 Kompetencje społeczne Student umie planować rozwiązania sprzyjające idei zrównoważonego transportu.

### 6 Treści programowe

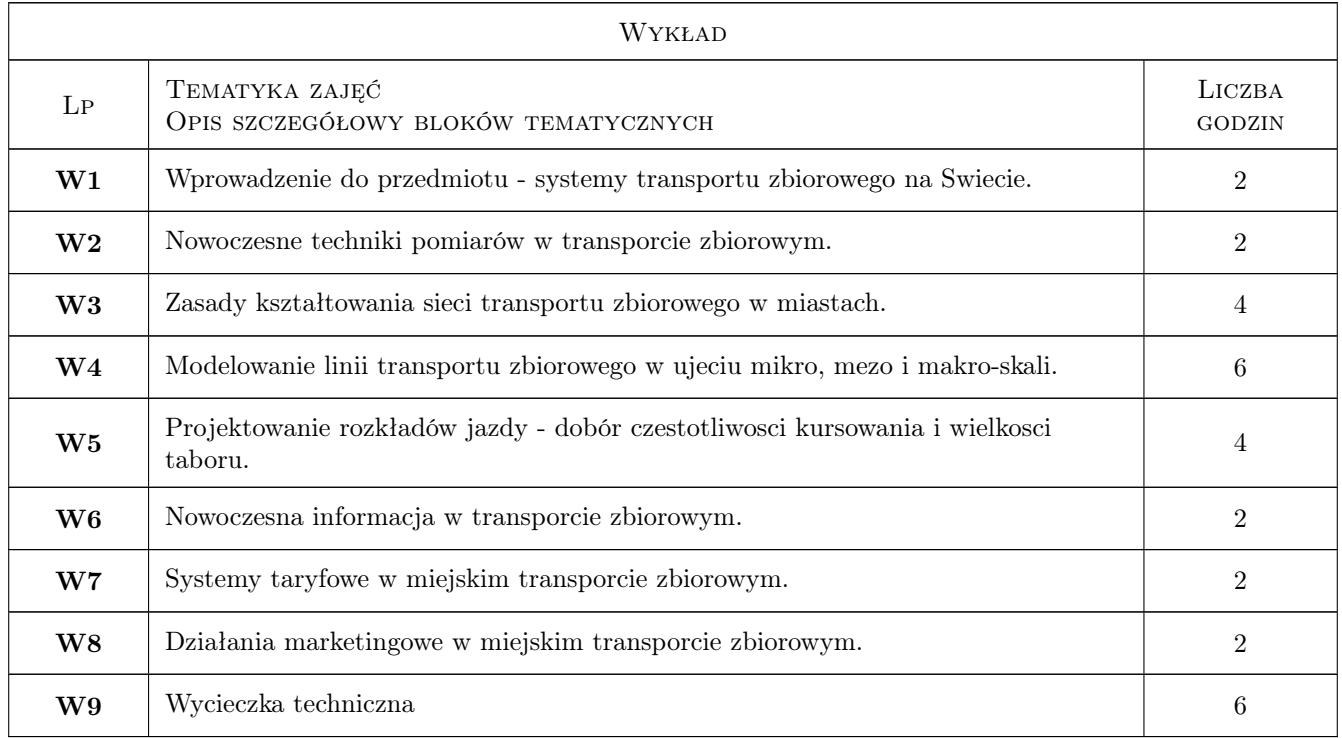

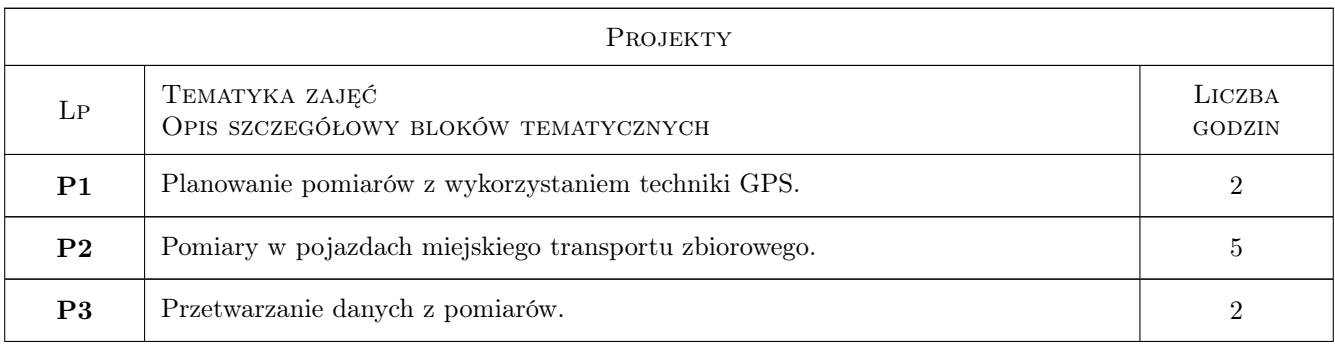

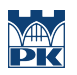

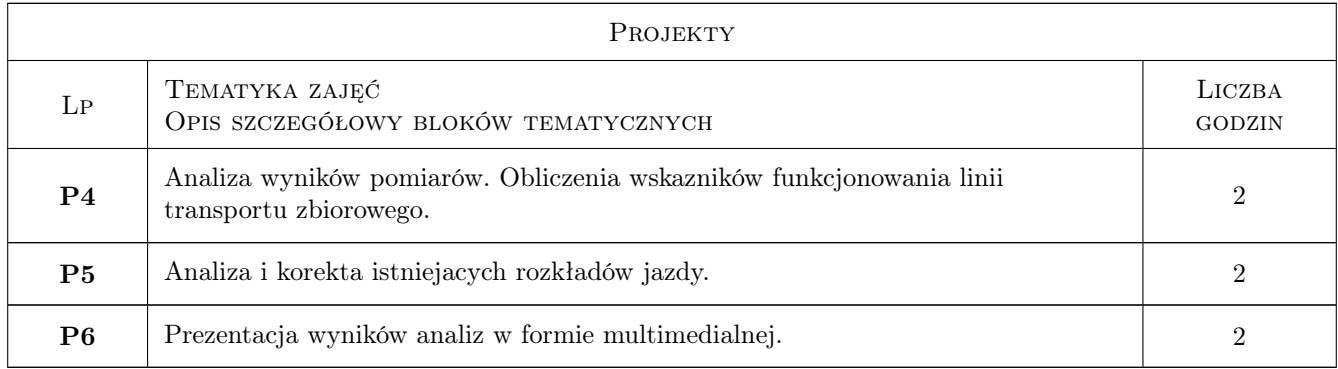

# 7 Narzędzia dydaktyczne

- N1 Wykłady
- N2 Prezentacje multimedialne
- N3 Ćwiczenia projektowe
- N4 Praca w grupach
- N5 Zajęcia w terenie

# 8 Obciążenie pracą studenta

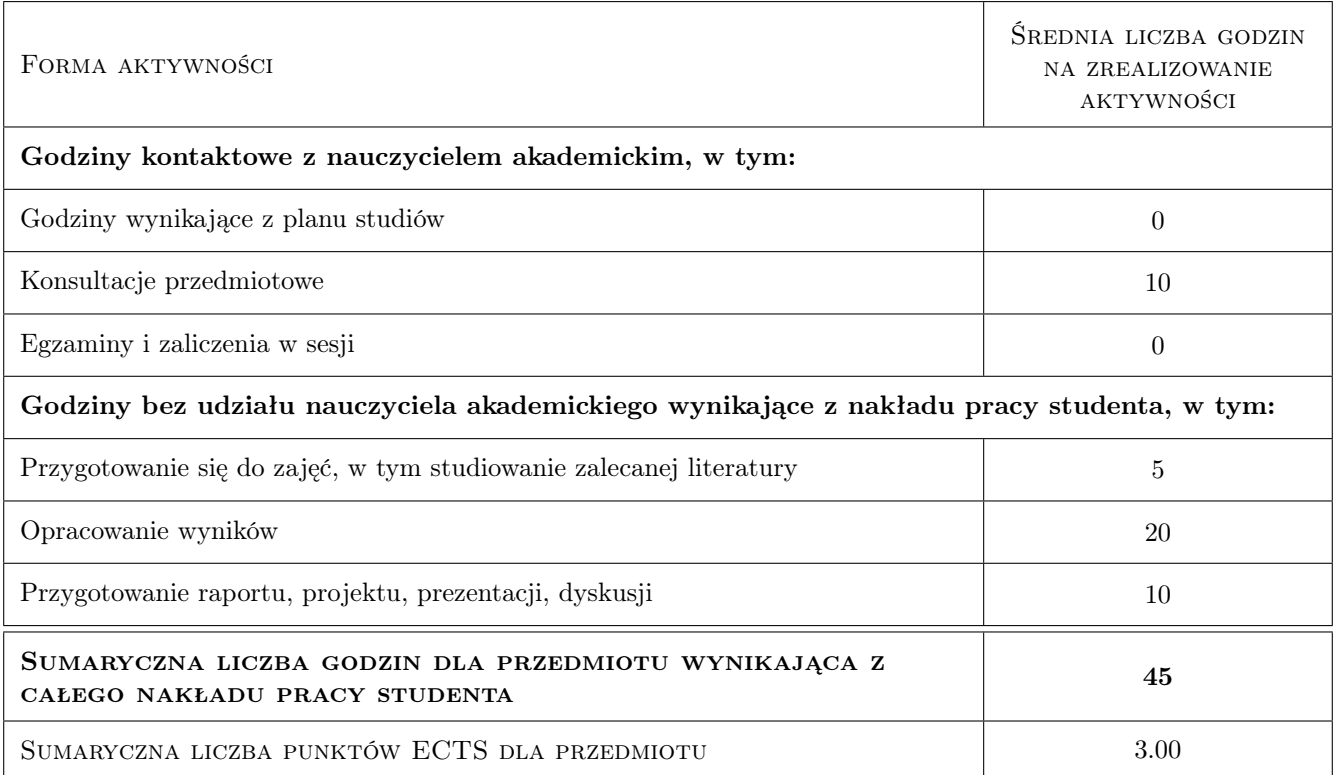

# 9 Sposoby oceny

#### Ocena formująca

- F1 Odpowiedź ustna
- F2 Projekt zespołowy

#### Ocena podsumowująca

P1 Średnia ważona ocen formujących

#### Kryteria oceny

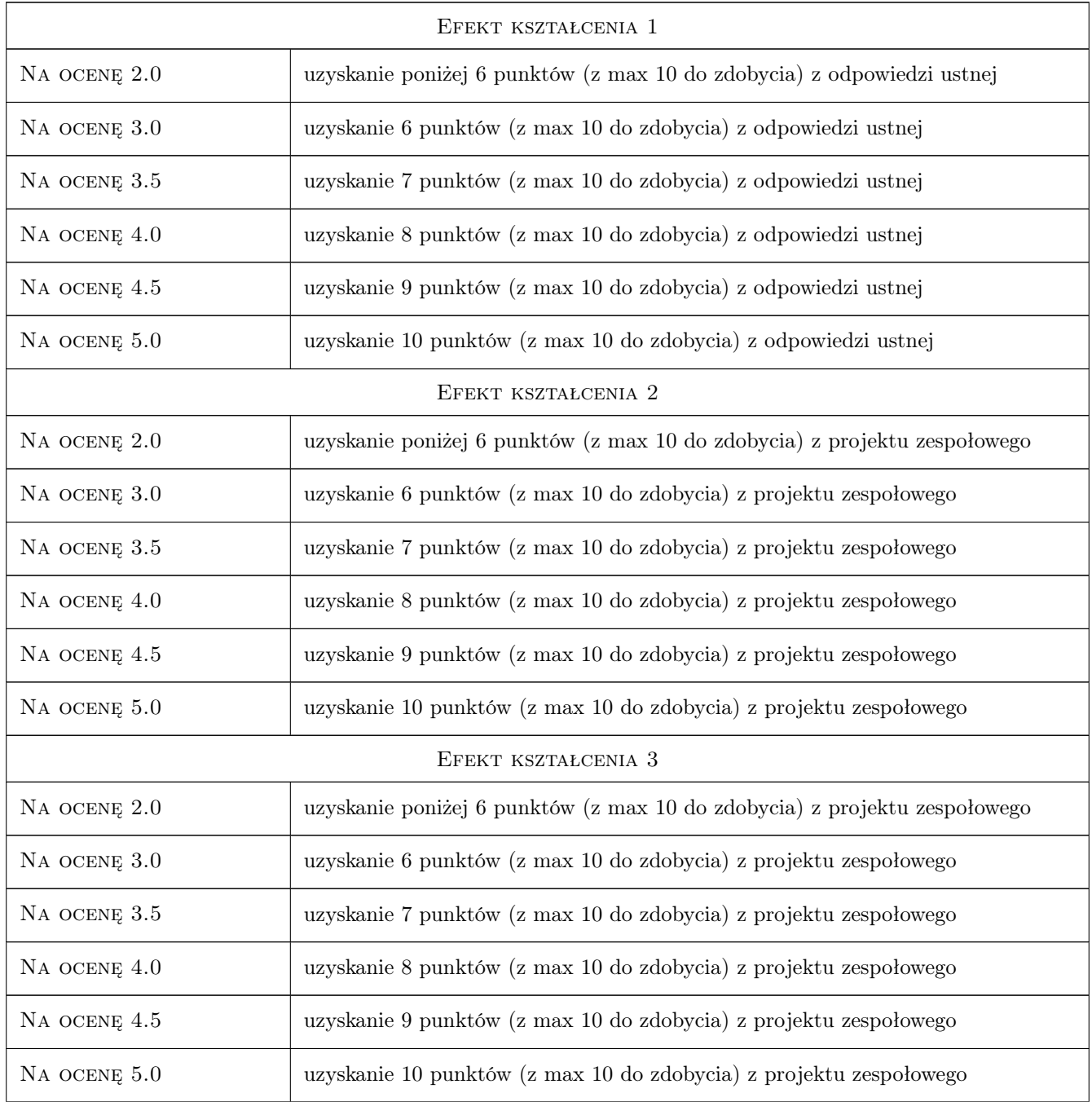

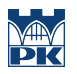

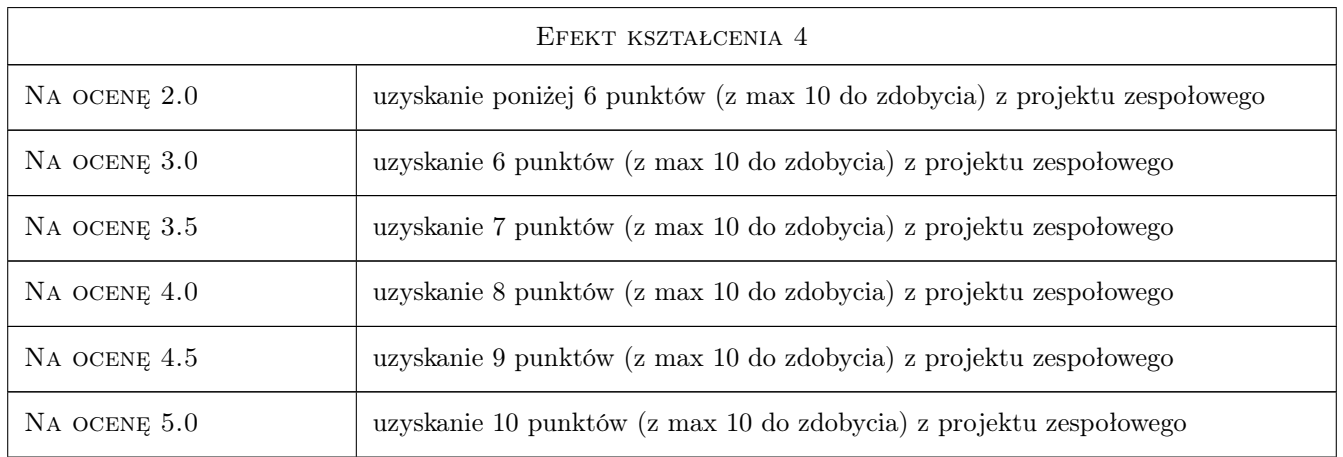

# 10 Macierz realizacji przedmiotu

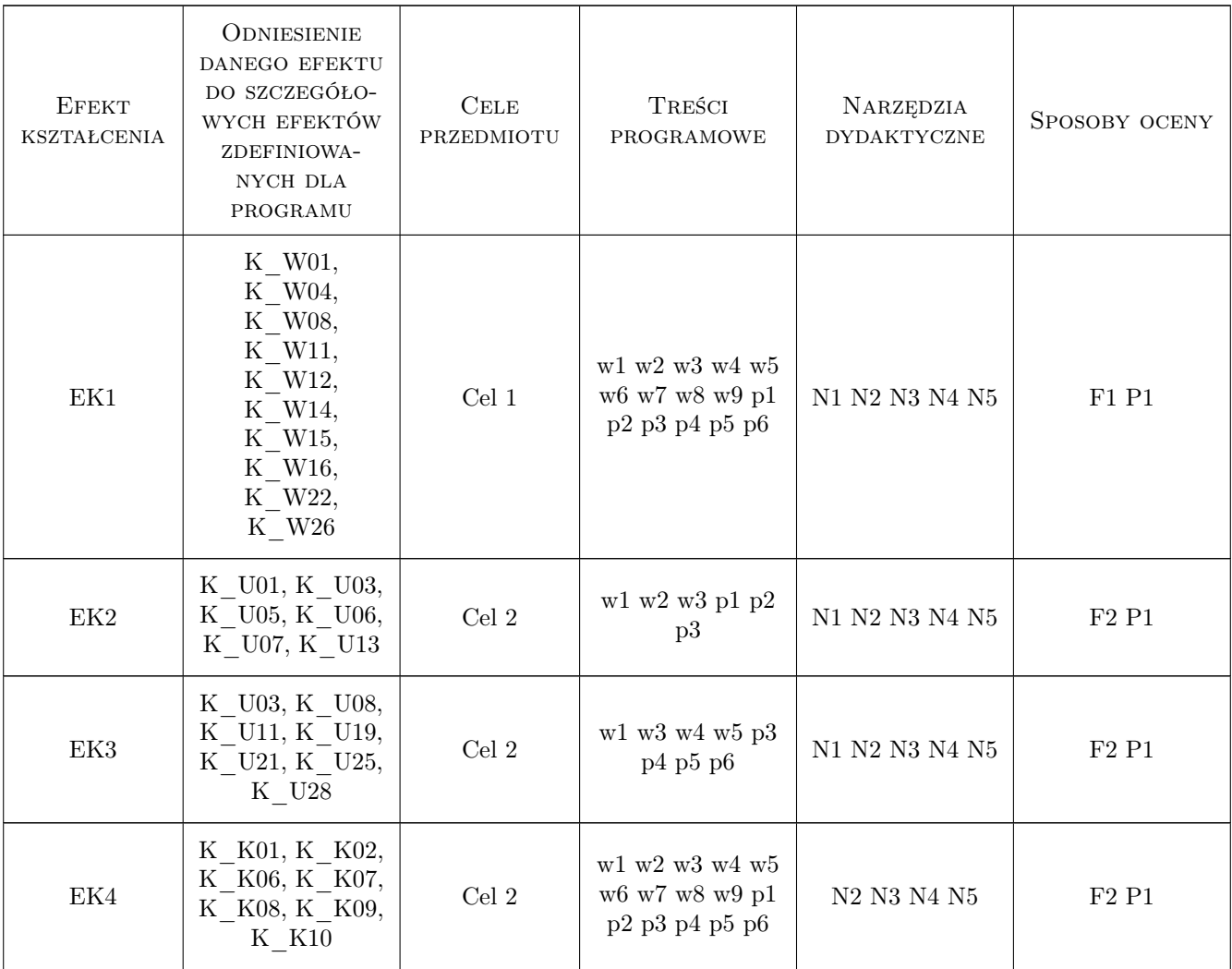

## 11 WYKAZ LITERATURY

#### Literatura podstawowa

[1 ] Rudnicki Andrzej — Jakość komunikacji miejskiej, Kraków, 1999, Wyd. SITK RP o/Kraków

#### Literatura dodatkowa

- [1 ] branżowe czasopisma naukowo-techniczne
- [2 ] materiały z konferencji naukowo-technicznych

### 12 Informacje o nauczycielach akademickich

#### Osoba odpowiedzialna za kartę

dr inż. Marek Bauer (kontakt: mbauer@pk.edu.pl)

#### Osoby prowadzące przedmiot

1 dr inż. Marek Bauer (kontakt: mbauer@pk.edu.pl)

2 dr inż. Wiesław Dźwigoń (kontakt: wiesdz@pk.edu.pl)

### 13 Zatwierdzenie karty przedmiotu do realizacji

(miejscowość, data) (odpowiedzialny za przedmiot) (dziekan)

PRZYJMUJĘ DO REALIZACJI (data i podpisy osób prowadzących przedmiot)

. . . . . . . . . . . . . . . . . . . . . . . . . . . . . . . . . . . . . . . . . . . . . . . .

. . . . . . . . . . . . . . . . . . . . . . . . . . . . . . . . . . . . . . . . . . . . . . . .